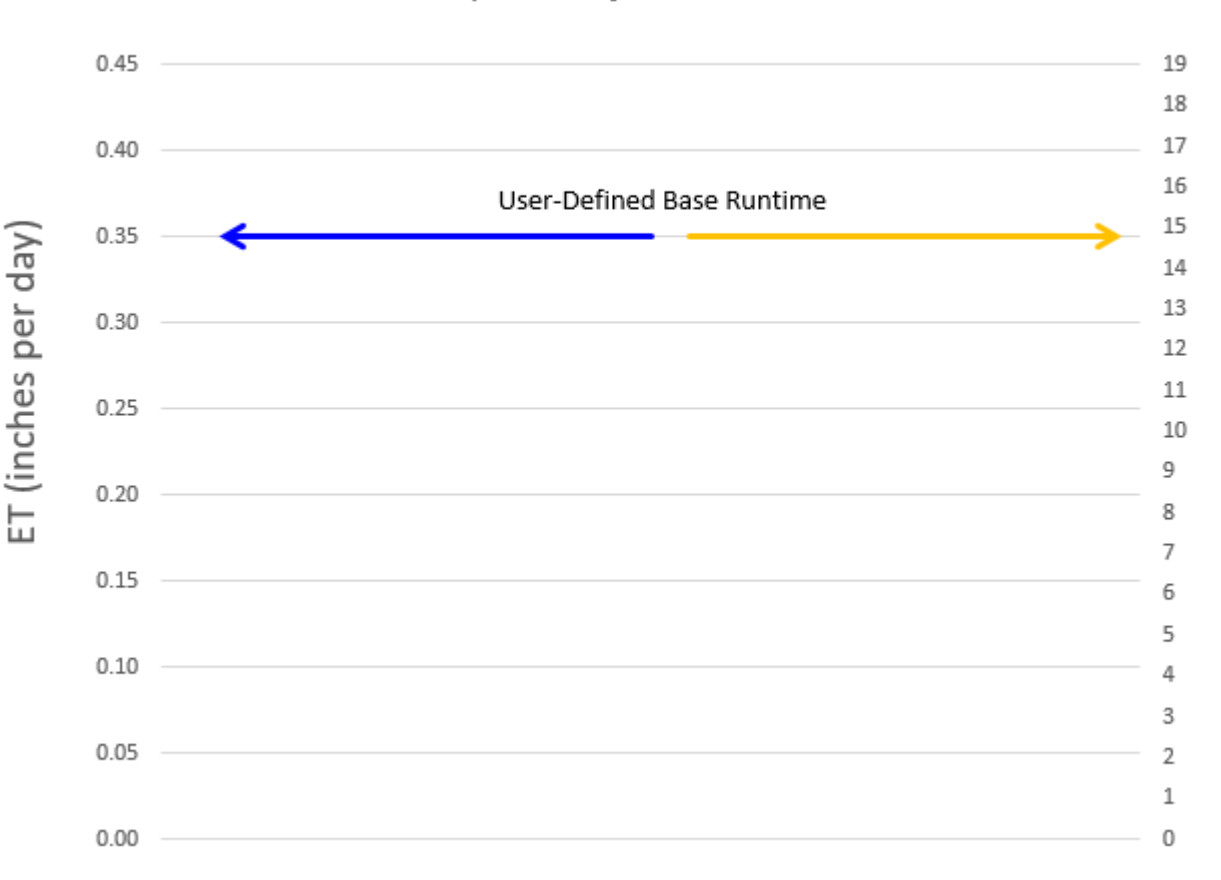

Simple ET Adjusted Runtimes

### Example:

- Highest monthlyaverage ET for Site from the weather source is 0.35" that day
- The user inputs 15 minutes as a base runtime

Adjusted Runtime (minutes)

• IQ4 aligns these two parameters

Simple ET Adjusted Runtimes  $0.45$ 19 18 17  $0.40$ 16 15 0.35 ET (inches per day) 14 13  $0.30$ 12 Adjusted Runtime  $11\,$  $0.25$  $10\,$ 9  $0.20$ 8  $\overline{7}$  $0.15$ 6 5  $0.10$ 4 3  $0.05$  $\overline{2}$ 1  $0.00$ 0

Example:

- The weather source reports ET of 0.25" that <u>day</u>
- IQ4 adjusts the run-time to 10.7 minutes
- IQ4 will perform this adjustment for all days set to run

Adjusted Runtime (minutes)

Note: (current ET / highest monthly-average ET) \* base run-time = (0.25 / 0.35) \* 15 = 10.714 minutes

#### The Intelligent Use of Water<sup>™</sup>

Simple ET Adjusted Runtimes  $0.45$ 19 18 17  $0.40$ 16 15 0.35 (inches per day) 14 13  $0.30$ 12 11  $0.25$ 10 9  $0.20$ E 8 7  $0.15$ 6 Adjusted Runtime 5  $0.10$ 4 3  $0.05$  $\overline{2}$  $\mathbf{1}$  $0.00$ 0

Example:

- The weather source reports ET 0.09" that day
- IQ4 adjusts the runtime to 3.9 minutes
- IQ4 will perform this adjustment for all days set to run

Adjusted Runtime (minutes)

Note: (current  $ET /$  highest monthly-average  $ET)$  \* base run-time =  $(0.09 / 0.35)$  \* 15 = 3.857 minutes

#### The Intelligent Use of Water<sup>™</sup>

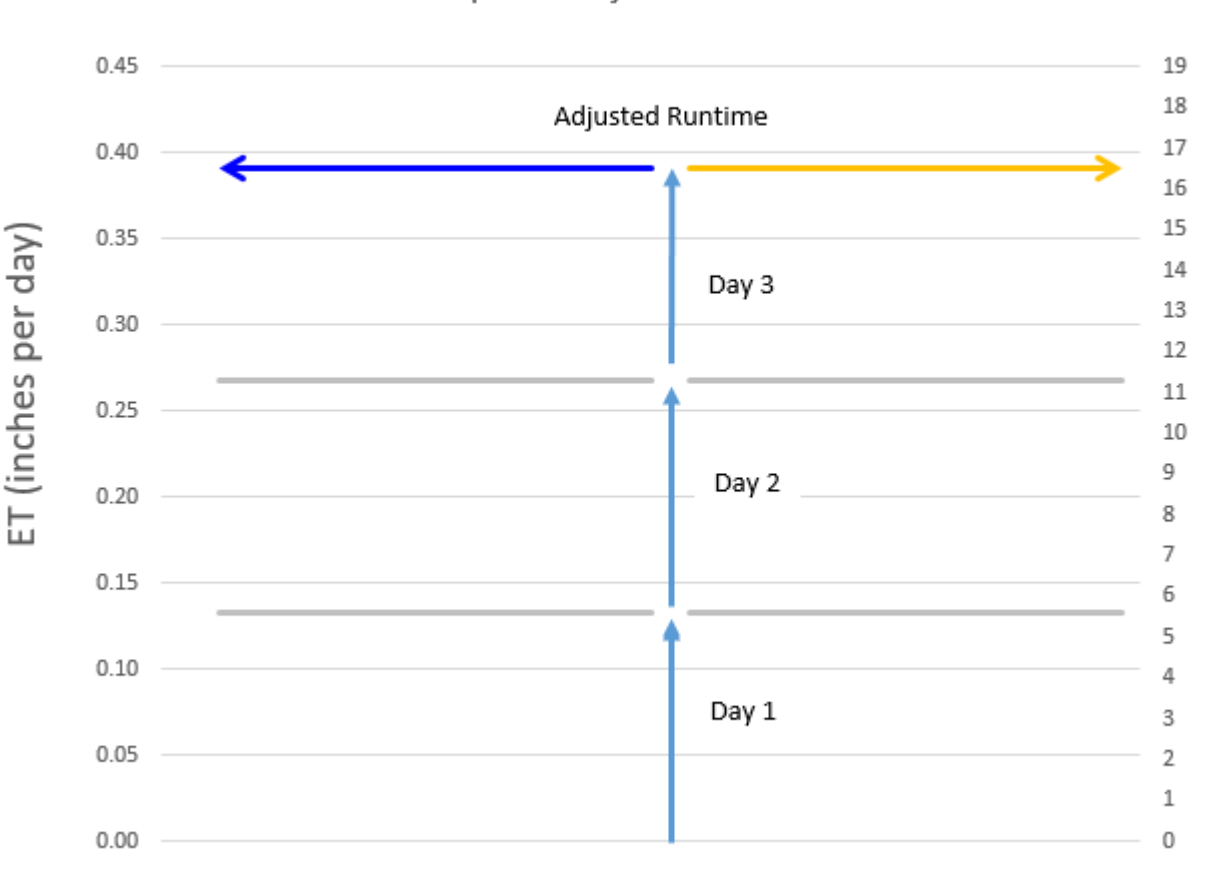

Simple ET Adjusted Runtimes

Only days selected to run, IQ4 will add the missed day's ET and adjust the runtime to cover those missed days Example:

• Water days are set for a 3-day cycle

(minutes)

Adjusted Runtime

- The ET each day is 0.13" per day
- IQ4 adds the 3 day's ET  $(3 \times 0.13" = 0.39")$
- IQ4 adjusts the runtime to 16.7 minutes

Note: (current ET / highest monthly-average ET)  $*$  base run-time = (0.39 / 0.35)  $*$  15 = 16.714 minutes

#### The Intelligent Use of Water<sup>™</sup>